## constructionplace.com

### **CONSTRUCTION MANAGEMENT SIMPLIFIED FOR ANY SIZE PROJECT**

This course is ideal for learning simple virtual CM methods or refresh and refine your knowledge or skills; and this course may qualify for professional PDH, LU or CEU's

This course is equivalent to 30 PDH, 30 LU hours or 3 CEU's

 $\infty$ 

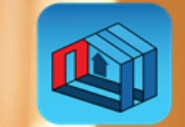

# **COURSE OBJECTIVES**

This course emphasizes working on small residential and commercial new, remodel or improvement projects.

#### **As a minimum, students successfully completing this course will:**

- Learn four essential phases used for managing any size construction or improvement projects (Planning and Resources, Costing and Contracting, Work Performance, and Making Payments).
- Learn how to use virtual applications to save time, money and go green.
- Recognize the importance of using Check Lists for Planning and Job Costing.
- Learn about the terms and documents used during the construction process thru project completion.
- Understand how the RFP (Request for Proposal) and bidding process works.
- Learn how protect a property against liens and pay for performance.
- Recognize the importance of using the internet to manage building construction projects

#### 1. Login to Constructionplace.com

# **GETTING STARTED**

2. Select **Courses and Training > Course Offerings COURSES AND TRAINING** Course Offerings 图 My Courses **Course Offerings** 3. Order Course/Select and add a **Scope of Work**  4. Open **My Courses** and open icons as directed in the lessons

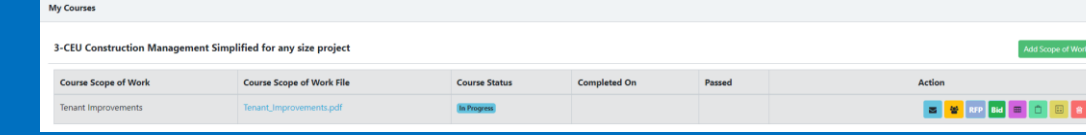

- 4. Down Load Course Text Book Publications and Work Sheets
- Self Help
	- Publications
	- Worksheets
	- Glossary
	- Planning Projects

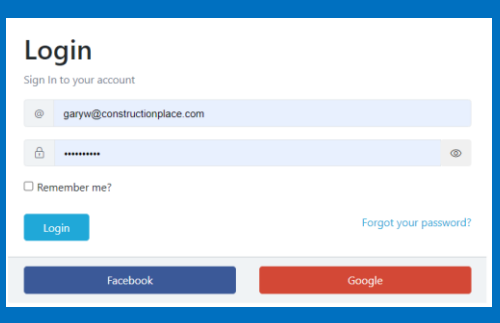

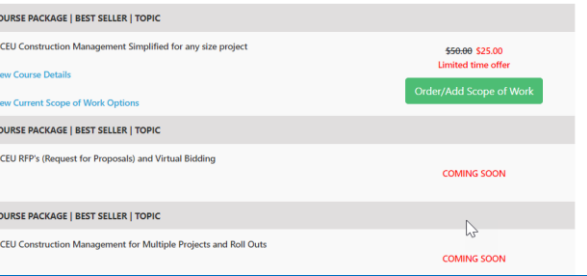

1. In **My Courses** lesson icons are in the **Action** column and the **Course Scope of Work file** can be printed for easy reference during the course. Use the Message Icon  $\boxed{\smash{\bigtriangledown}}$  to Message the **Course Examiner** for any questions during the curse.

### **COURSE COMMUNICATION AND GRADING**

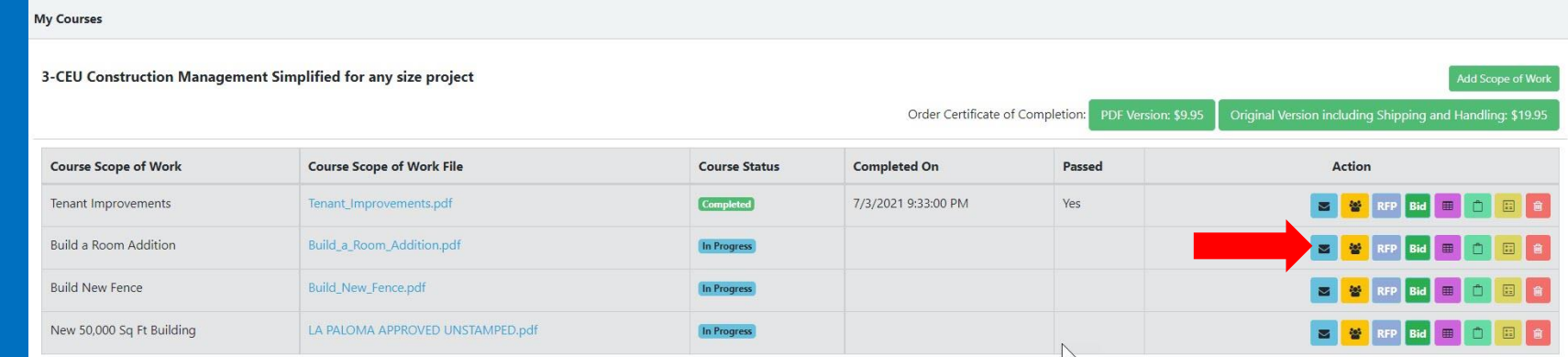

2. All projects must have a **Project Directory <sup>8</sup>** of people/companies working on their project with up to date contact/credential information. For this course select and add **Proctor** from Add Service Provider

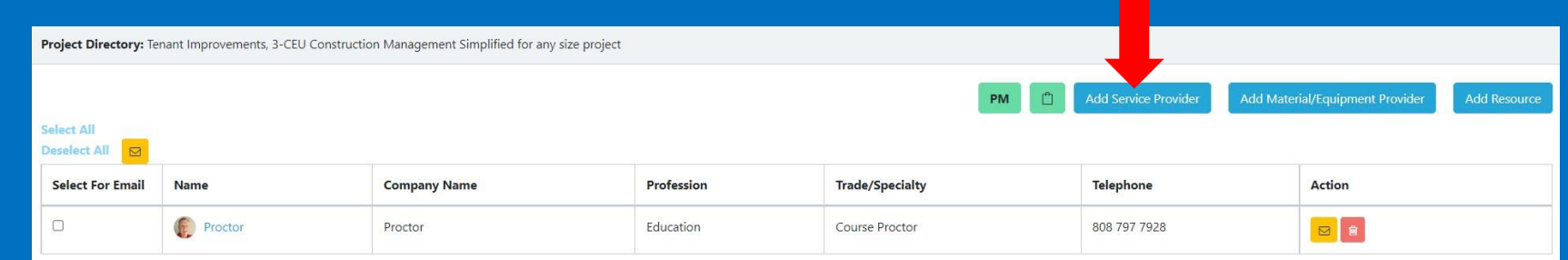

3. Upon completing all lessons you will receive a 40 (10 per lession) multiple choice exam. Five correct answers from each section are needed to pass. No letter grades will be issued (pass or fail only).

# **LESSON 1** PLANNING AND RESOURCES

#### **STUDY GUIDE AND WHERE TO FIND IT**

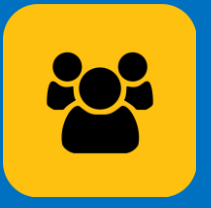

**MAKE AND MAINTAIN A PROJECT DIRECTORY**

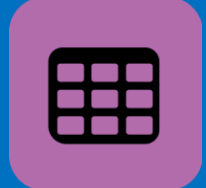

**PLANNING YOUR PROJECT**

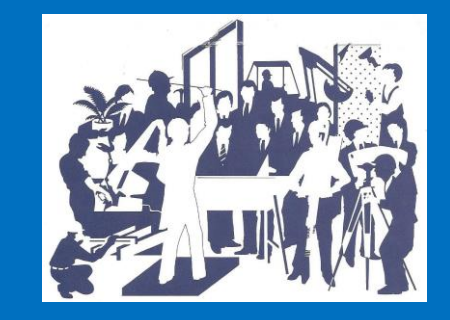

**SCREENING AND HIRING PROFESSIONALS** 

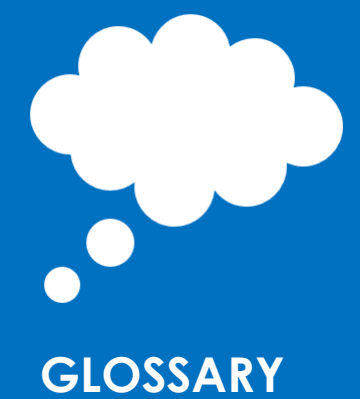

#### **LESSON 1** – PLANNING AND RESOURCES **STUDY GUIDE AND WHERE TO FIND IT**

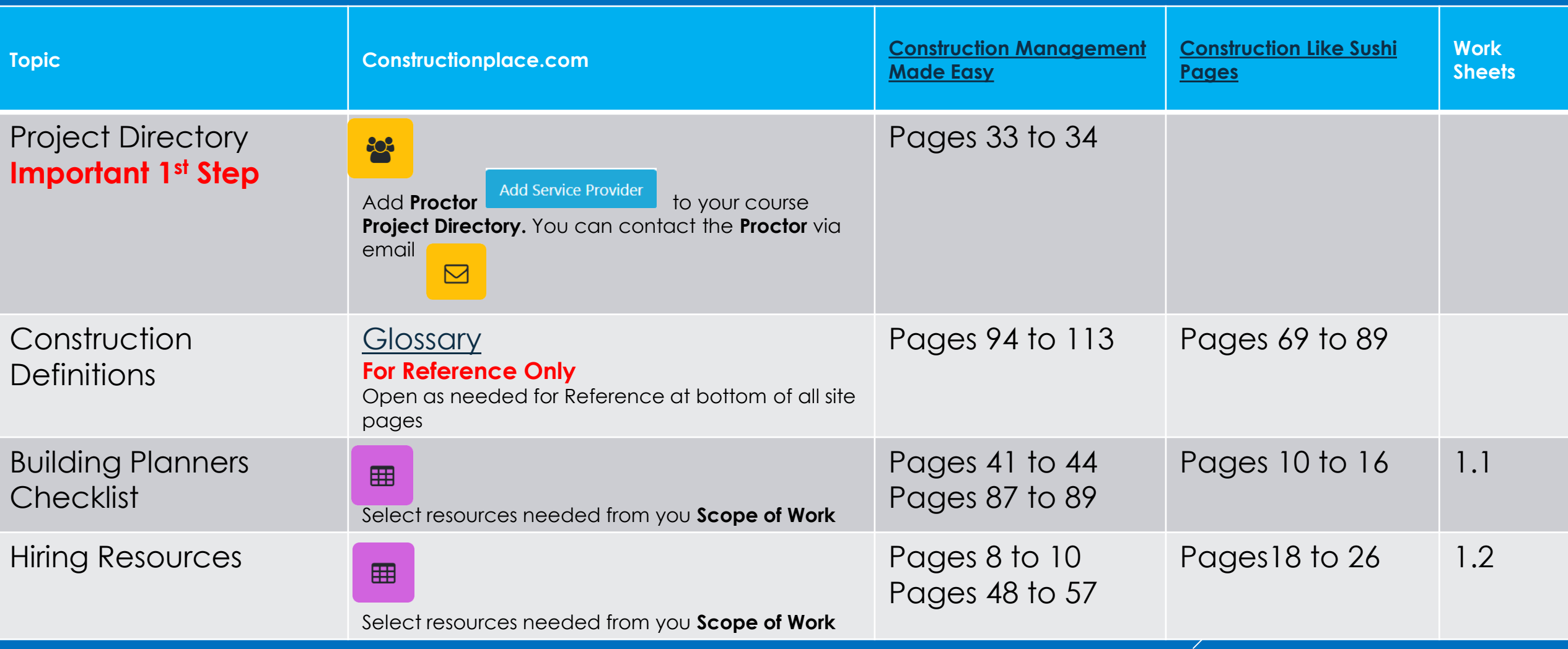

# **LESSON 2** COSTING AND CONTRACTING

**STUDY GUIDE AND WHERE TO FIND IT**

888<br>888<br>888

**PROJECT COSTING WITH GENERAL REQUIREMENTS**

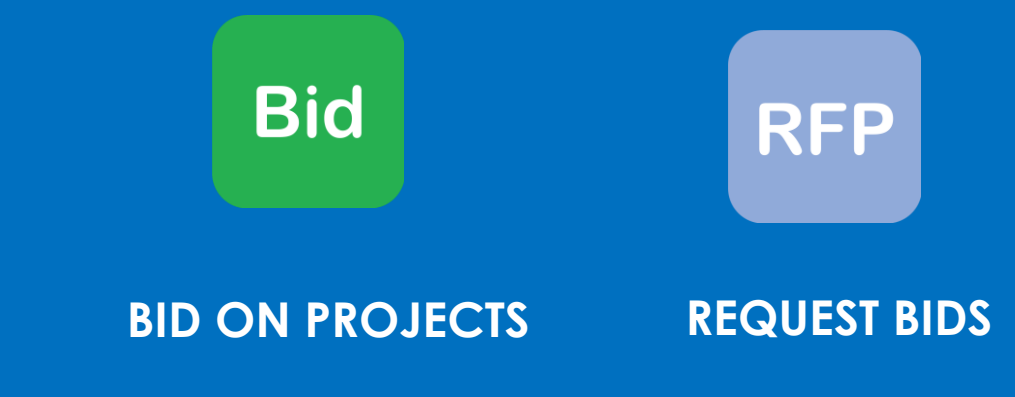

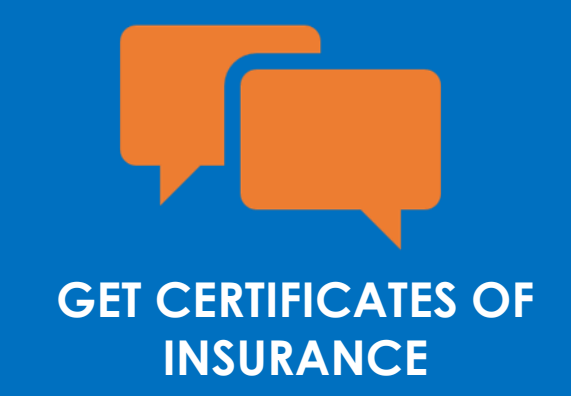

man and the contract of the contract of the contract of the contract of the contract of the contract of the contract of the contract of the contract of the contract of the contract of the contract of the contract of the co **COLOR** 

**TO BOND OR NOT TO BOND YOUR PROJECT**

#### **LESSON 2** – COSTING AND CONTRACING **STUDY GUIDE AND WHERE TO FIND IT**

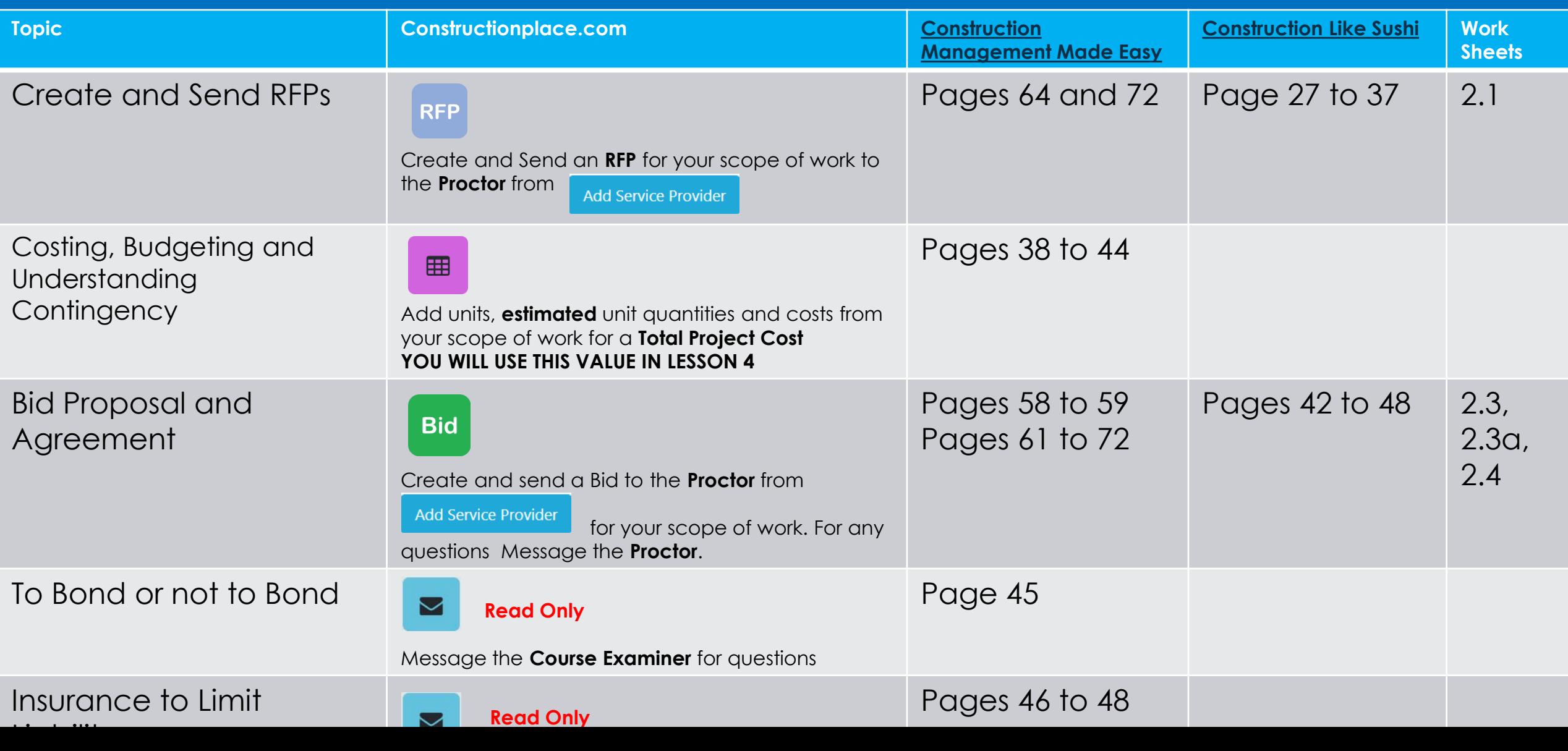

### **LESSON 3** WORK PERFORMANCE

**STUDY GUIDE AND WHERE TO FIND IT**

**PRE CONSTRUCTION MEETING AGENDA** 

**PRE CONSTRUCTION CHECK LIST**

#### **WORK REPORT**

 $\bm{\bm{\mathsf{\mathsf{\mathsf{H}}}}}$ 

#### **LESSON 3** – WORK PERFORMANCE **STUDY GUIDE AND WHERE TO FIND IT**

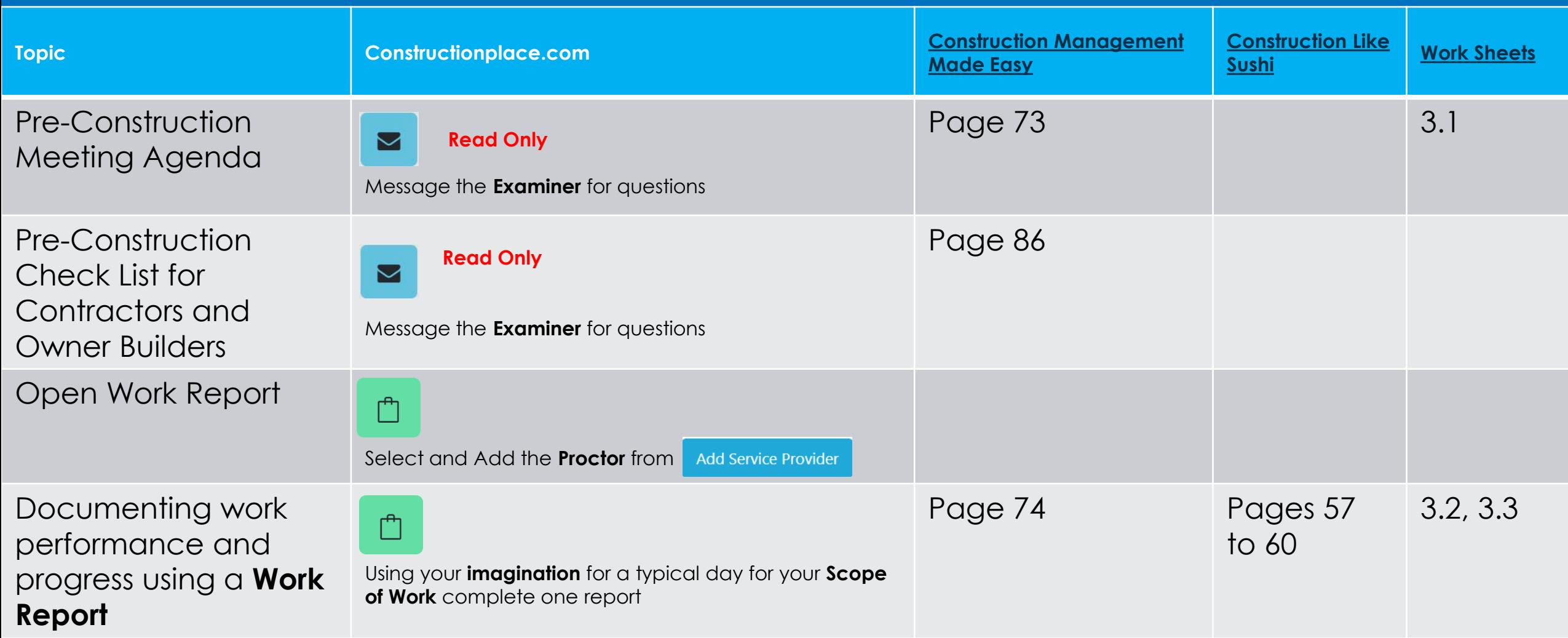

### **LESSON 4** MAKING PAYMENTS

**STUDY GUIDE AND WHERE TO FIND IT**

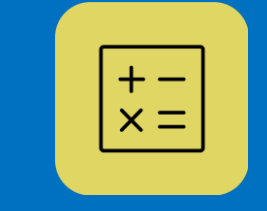

**SCHEDULE OF VALUES PAYING FOR PERFORMANCE**

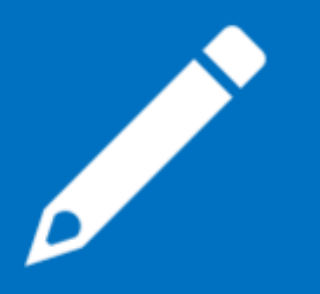

as<br>Septembre

**PROJECT COSTING WITH GENERAL REQUIREMENTS**

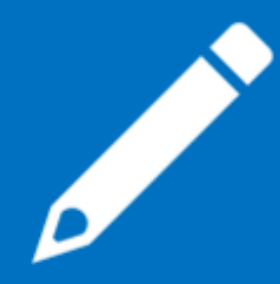

**PROTECTING PROPERTY AGAINST LIENS**

**PRELIMINARY LIEN NOTICE TRACKING**

#### **LESSON 4** – MAKING PAYMENTS **STUDY GUIDE AND WHERE TO FIND IT**

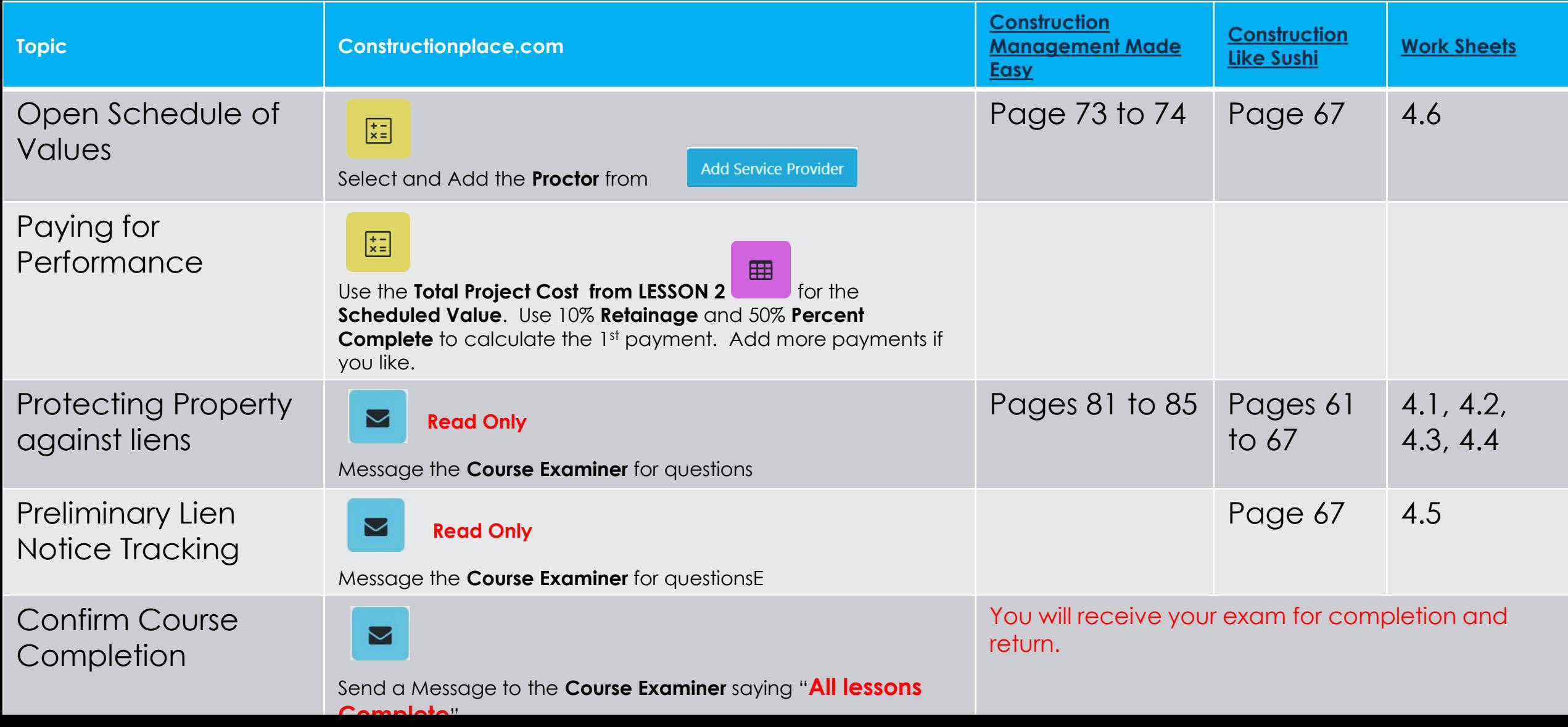

# THANK YOU FOR LEARNING WITH US

**PLEASE [CONTACT US](https://www.constructionplace.com/ContactUs) FOR ANY QUESTIONS**